How to set CPU filter for L3 control packet with SNMP command on DGS-3600

The following the command set CPU filter to control the packet type, rip ospf vrrp pim dvmrp igmp\_query on port, 1.

\$snmpset -c private -v 2c 192.168.1.24 1.3.6.1.4.1.171.12.37.4.1.1.2.5 i 1 1.3.6.1.4.1.171.12.37.4.1.1.3.5 i 1 1.3.6.1.4.1.171.12.37.4.1.1.4.5 i 1 1.3.6.1.4.1.171.12.37.4.1.1.5.5 i 1 1.3.6.1.4.1.171.12.37.4.1.1.6.5 i 1 1.3.6.1.4.1.171.12.37.4.1.1.7.5 i 1

Please refer the following the description for CPU filter

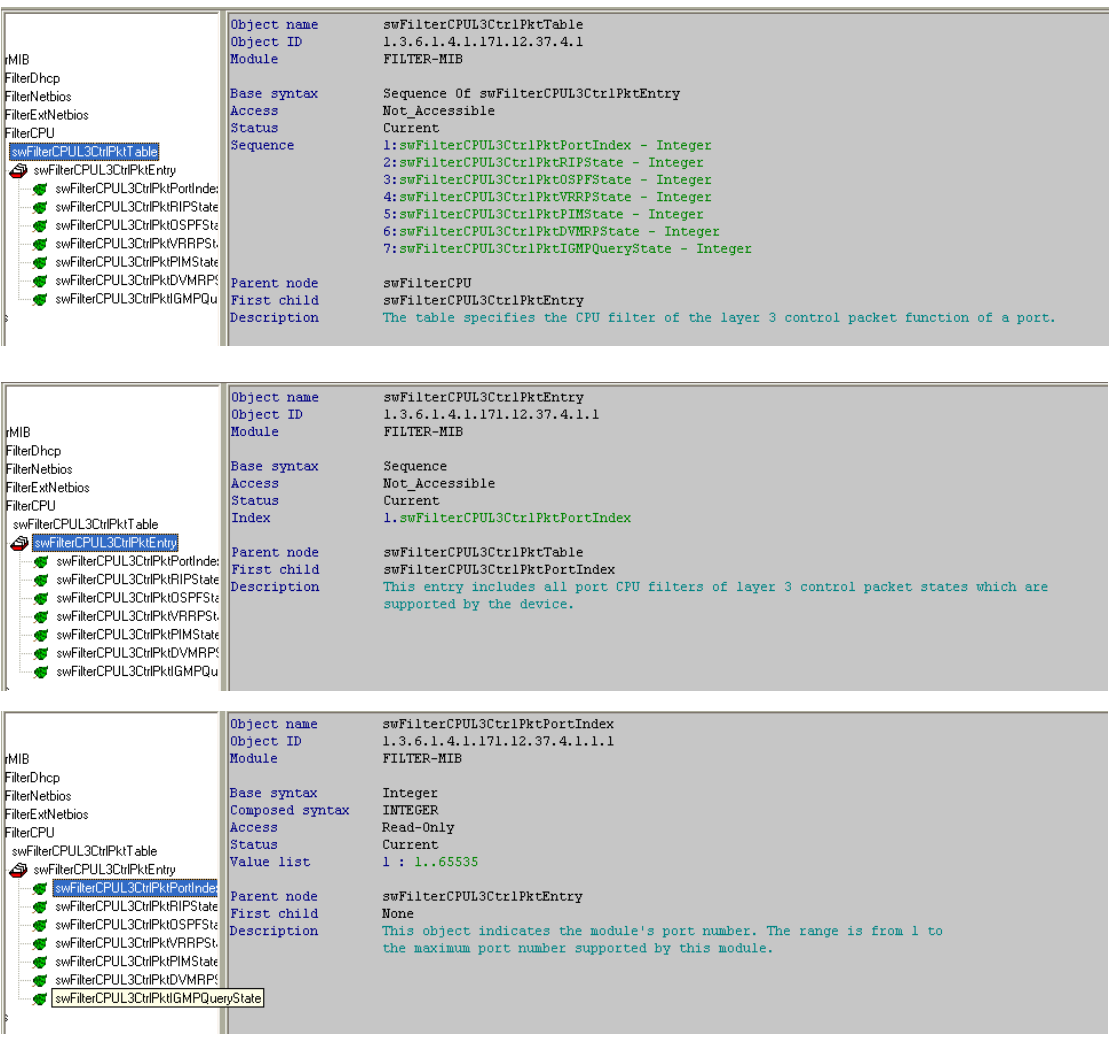

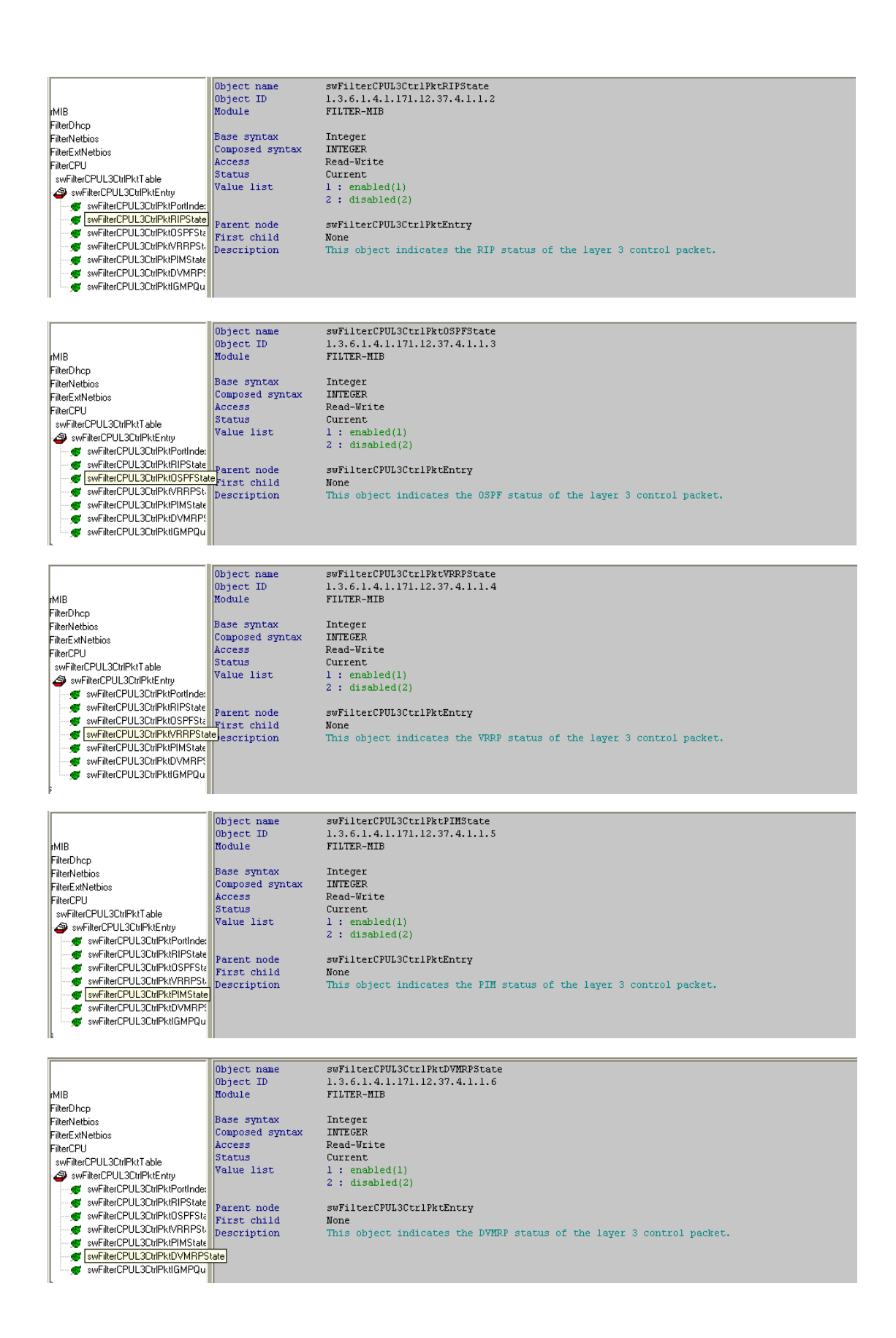

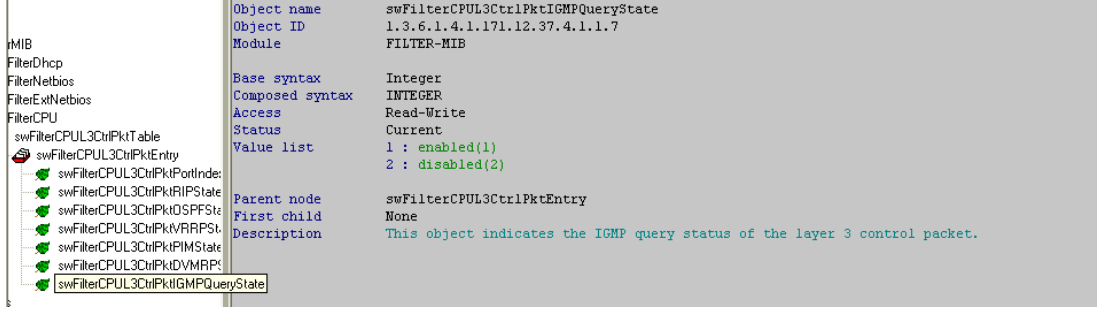